# Class 3 EE 1130 Freshman Eng. Design for Electrical and Computer Eng.

Signal Processing Module (DSP).

- Differential Equations.
- Laplace Transform. Transfer Function.
- Simulink with Transfer Functions. Zeros, Poles.

- Any Linear Time Invariant system could be modeled as the solution of a differential equation (DE) .
- In the case of Low Pass RC filter shown in next figure:

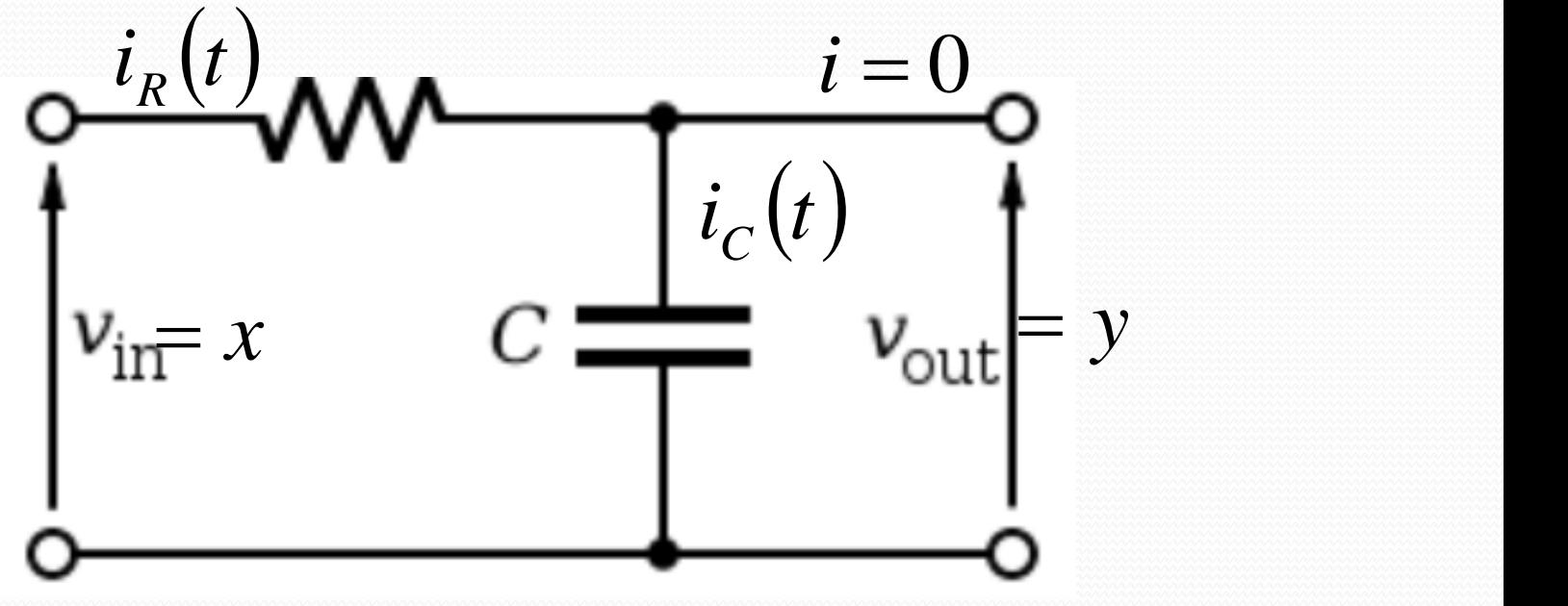

• The Differential Equation is:

$$
RC\dot{y} + y = x
$$

A differential equation is not instant.

$$
y(t)=2x(t)
$$

• A differential equation has into account velocities!!!

$$
K\frac{dy}{dt} + y(t) = 2x(t)
$$

• The circuit analysis is shown in next figure:

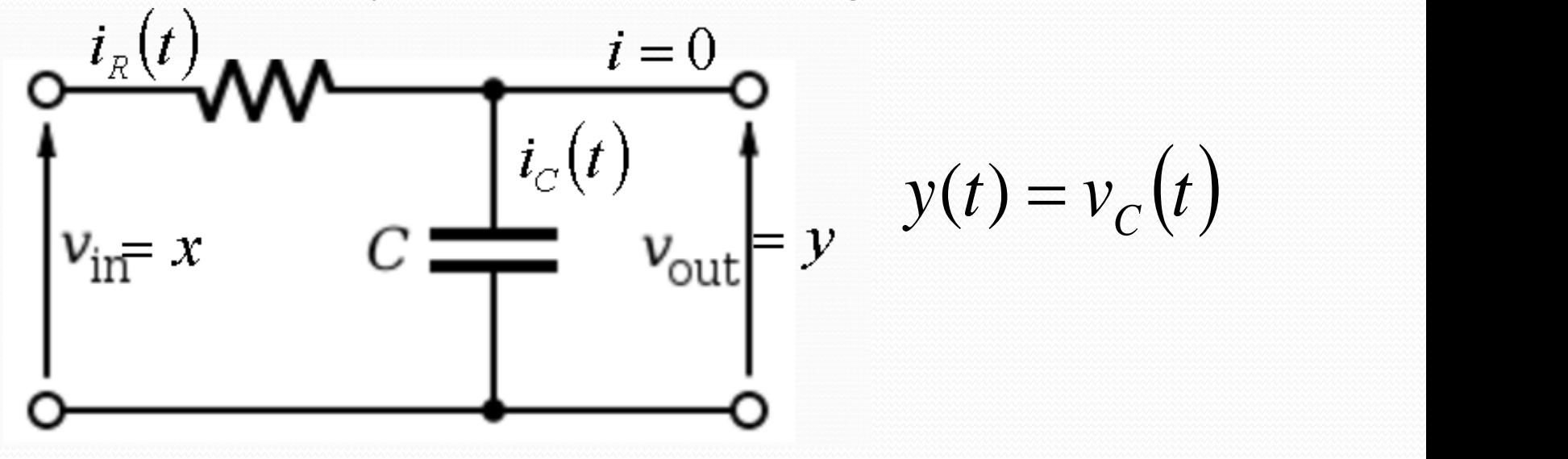

 $(t) = \frac{R V}{I}$  $(t)$  .  $(1)$  $i_C(t) = C \frac{dV}{dt}$  $v_R(t)$  $i_R(t) = \frac{r_R(t)}{R}$  $i_c(t) = C \frac{dv_c}{dt}$ *C*  $C_{C}(t) = C \frac{dV_{C}}{dt}$ 

 $1/24/2013$  EE 1130  $\frac{24}{2013}$ 

• The circuit analysis is s  $i_R(t)$ 

$$
x(t) = v_R(t) + v_C(t)
$$

$$
x(t) = i_R(t)R + y(t)
$$

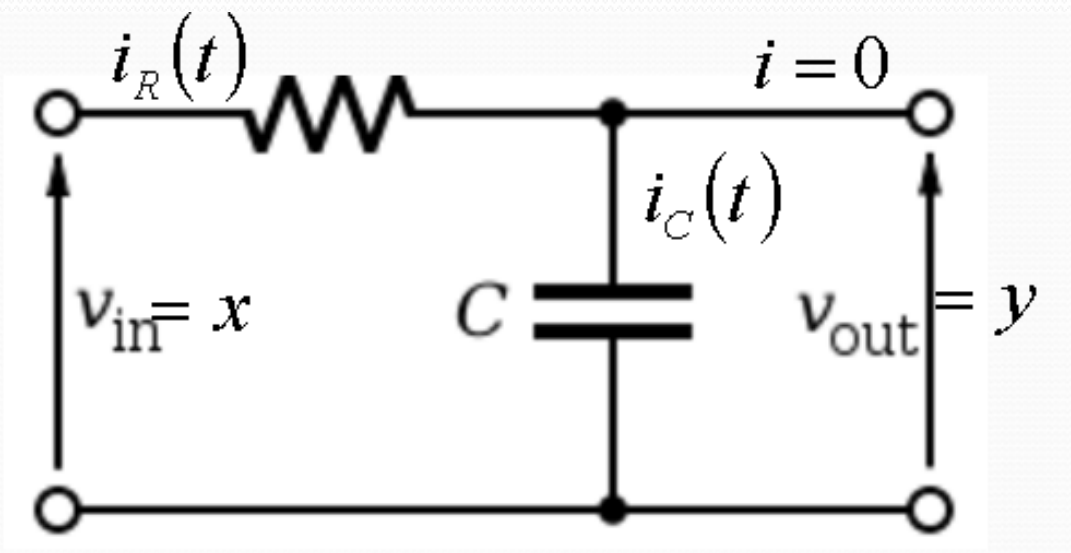

$$
x(t) = \left(C\frac{dy}{dt}\right)R + y(t)
$$

$$
RC\frac{dy}{dt} + y(t) = x(t)
$$

 $\overline{RC} \dot{y} + y = x$ 

- Where *y* with the dot is the first derivative of *y*(*t*) and *x* is *x*(*t*). *R* and *C* are the values of the Resistor and Capacitor respectively.
- The Differential Equation could be simulated with Simulink.
- However, the Differential Equation must be modified to an Integral Equation, since integrator blocks are more used than derivative blocks.

$$
\int (RC\dot{y} + y)dy = \int x dx
$$

• The integral is linear:

$$
RC \int \dot{y} dt + \int y dt = \int x dt
$$
  

$$
RCy = \int x dt - \int y dt
$$
  

$$
y = \frac{1}{RC} \int (x - y) dt
$$
  

$$
y = \int \left(\frac{1}{RC} x - \frac{1}{RC} y\right) dt
$$

• The block diagram could be implemented from this equation:

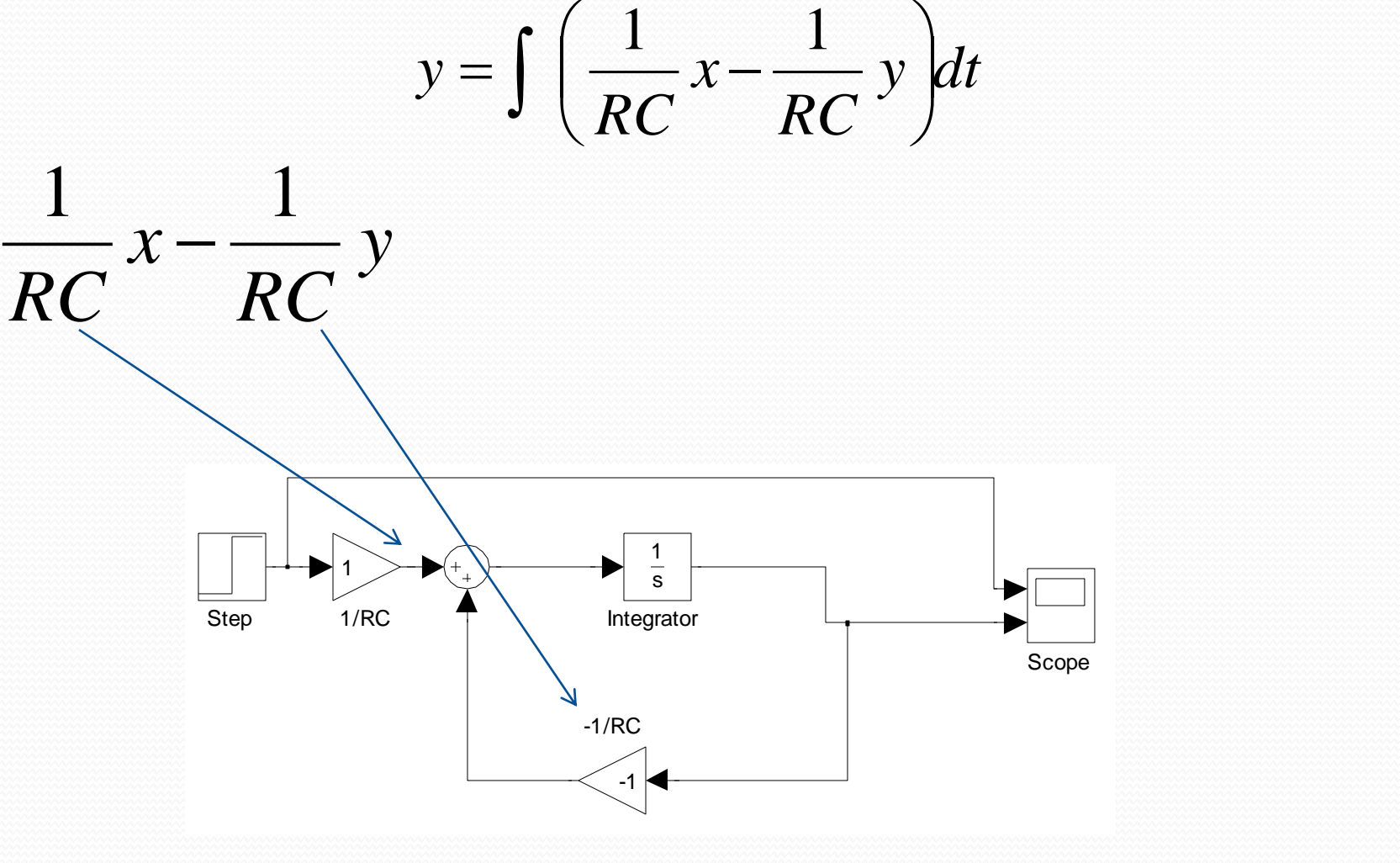

Lets hands on (charge and discharge):

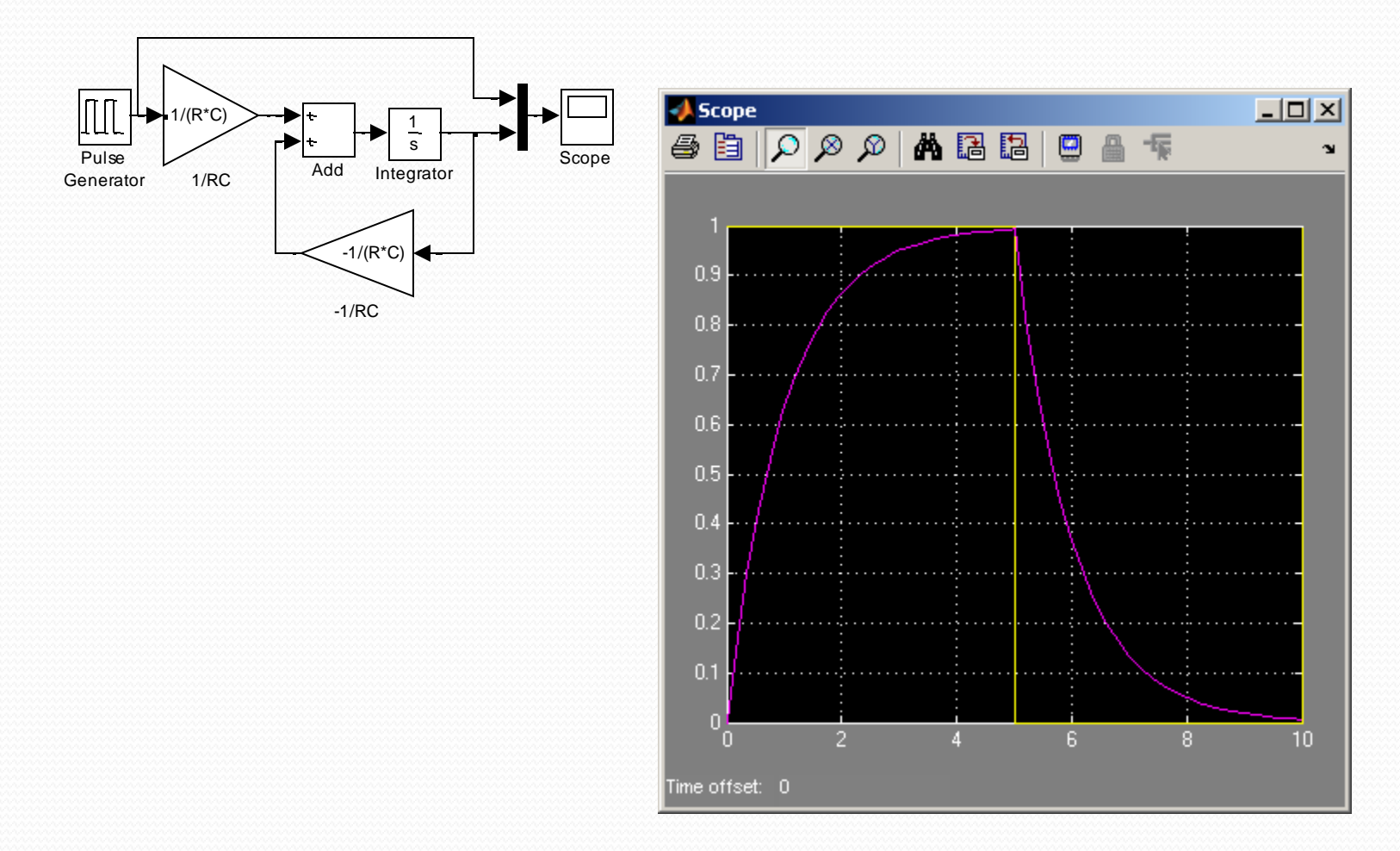

#### $1/24/2013$  EE 1130

#### Simulink: Laplace Transform.

- Working with DE is not easy. Laplace Transform allows avoid DE.
- Also, it allows us to have an analytic relation input/output!!

$$
RC\dot{y} + y = x
$$

$$
RC\frac{dy}{dt} + y(t) = x(t)
$$

• Aplying Laplace:

$$
RCsY(s) + Y(s) = X(s)
$$

#### Simulink: Laplace Transform.

• Operating:

$$
Y(s)(RCs+1) = X(s)
$$

$$
Y(s) = \frac{1}{RCs+1}X(s)
$$

- We could easily implement this in Simulink!!!
- The multiplier of  $X(s)$  is called Transfer Function.

$$
H(s) = \frac{1}{RCs+1}
$$

### Simulink: Laplace Transform.

• Double click on Transfer Fcn to open options as shown below:

#### • Simulating:

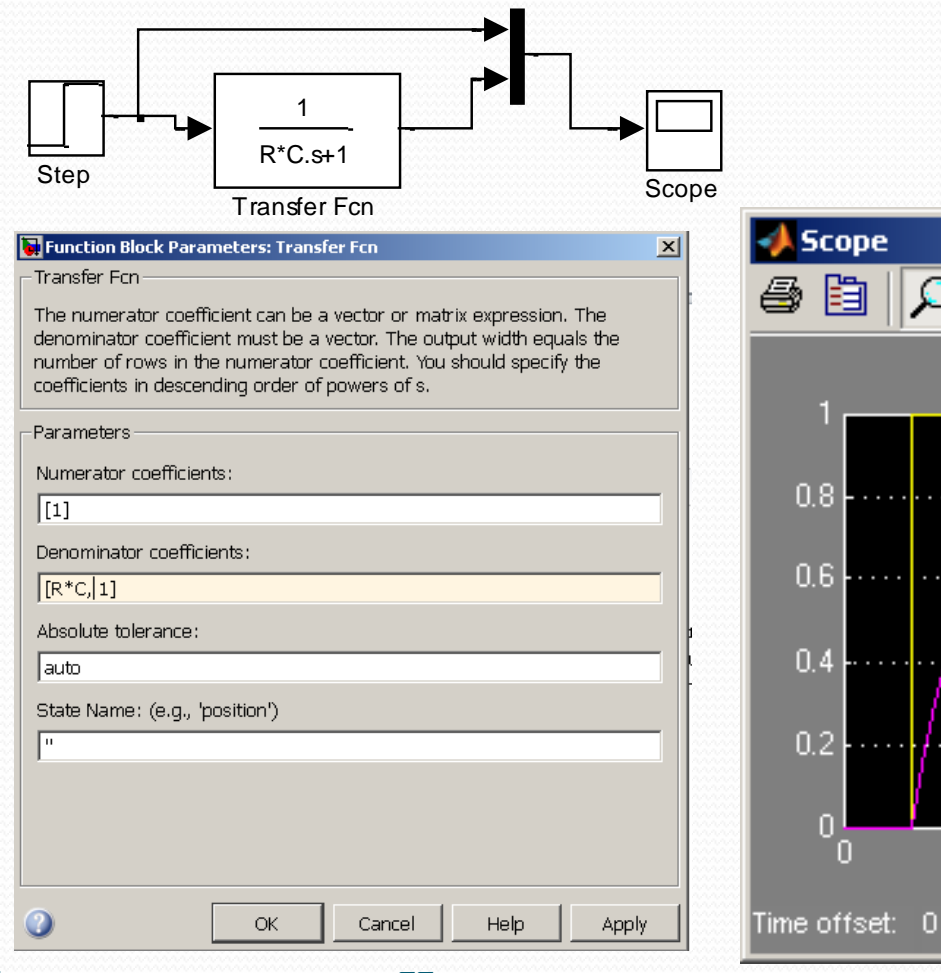

#### 1 1  $(s)$ j. X *RCs H s*

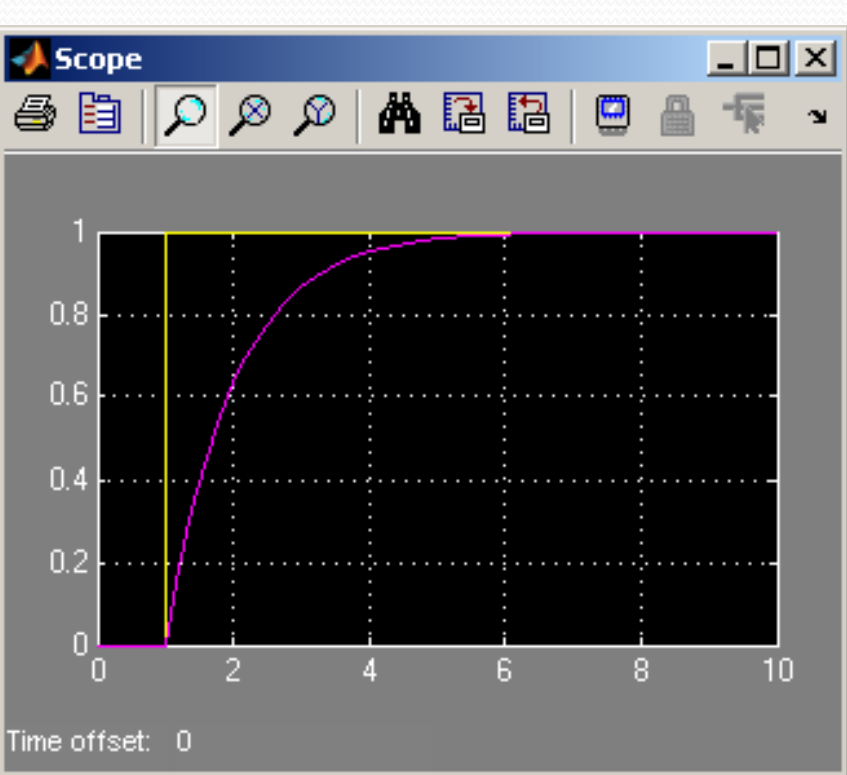

 $1/24/2013$  EE 1130 12

## End of Class